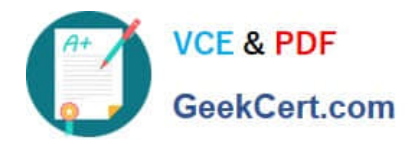

# **1Z0-1041-20Q&As**

Oracle Cloud Platform Enterprise Analytics 2020 Specialist

# **Pass Oracle 1Z0-1041-20 Exam with 100% Guarantee**

Free Download Real Questions & Answers **PDF** and **VCE** file from:

**https://www.geekcert.com/1z0-1041-20.html**

100% Passing Guarantee 100% Money Back Assurance

Following Questions and Answers are all new published by Oracle Official Exam Center

**C** Instant Download After Purchase

- **83 100% Money Back Guarantee**
- 365 Days Free Update
- 800,000+ Satisfied Customers

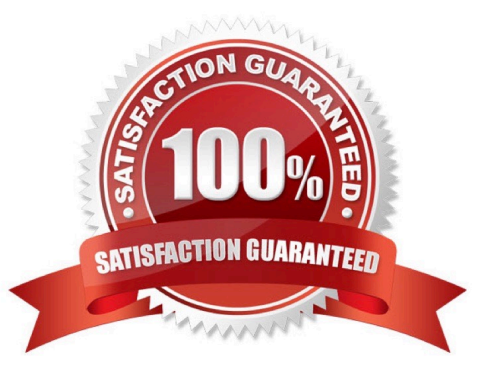

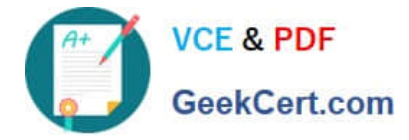

#### **QUESTION 1**

Which statement is false with respect to Dashboards?

- A. All the Analyses placed on a dashboard must be sourced from the same subject area.
- B. Prompts on the dashboards can be shared between different pages of a dashboard.
- C. Multiple Analyses can be arranged into different columns and sections with different sizes on a dashboard.
- D. Options for the Export and Refresh report links can be enabled globally at the dashboard level.

Correct Answer: A

#### **QUESTION 2**

The data loads for your Essbase cube are taking many hours, due to which the cube is unavailable to the user for extended periods every day. You are assigned the task of optimizing the data load process. Which are four optimization steps?

- A. making the data source as small as possible by eliminating redundancy
- B. grouping the data source by sparse-dimension member combination
- C. positioning data in reverse order as the outline
- D. switching from multiple data fields to a single data field
- E. loading from the Essbase server
- F. using Parallel load

Correct Answer: ABEF

## **QUESTION 3**

What statement is false regarding how Data Flow Sequences can be configured?

A. Sequences can be configured to fork multiple Data Flows to be run in parallel so as to complete data preparation more quickly than running flows serially.

B. Data Set prepare execution can be encapsulated by embedding Sequences inside of other Sequences.

C. To remove an item from a Sequence, click the Action menu icon at the far right of the line upon which the item is found and then select Remove from the drop-down menu,

D. To change the order of an item in the Sequence, the item can be selected by clicking it and dragging it up or down. It will be placed immediately below the highlighted item.

Correct Answer: A

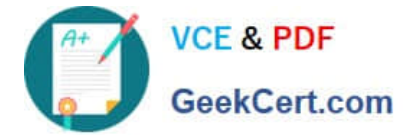

#### **QUESTION 4**

You want to create an Essbase cube using a MaxL script. This is the content of the Max! script:

alter system enable unicode; create or replace application "ASOmaxl" type unicode\_mode using aggregate storage; create or replace database "ASOmaxl". "Sample"; alter system unload application ASOmaxl; alter system load application ASOmaxl;

You saved the script file locally as cubeBuild.mx1, uploaded it to the cloud service, and executed a "MaxL script" job type. The job failed. What is the problem?

- A. Only one MaxL statement per script is allowed.
- B. It is an invalid script file. A script file must be saved with a .msh extension.
- C. It is an invalid MaxL statement. "Create or replace database" Is not supported.
- D. MaxL scripts are not supported.
- E. It is an invalid job type.

Correct Answer: B

## **QUESTION 5**

Which of the following cannot be done with Data Visualization to shape stories?

- A. Visual canvases can be resized and the Auto Fit setting can be disabled.
- B. Enhance narrative transition by rearranging and/or hiding Insight canvases.
- C. Create filters to focus upon pertinent data points.
- D. Multiple projects can be combined into one project by clicking on the Share icon in the Narrate menu bar.

Correct Answer: D

[1Z0-1041-20 PDF Dumps](https://www.geekcert.com/1z0-1041-20.html) [1Z0-1041-20 Study Guide](https://www.geekcert.com/1z0-1041-20.html) [1Z0-1041-20 Exam](https://www.geekcert.com/1z0-1041-20.html)

**[Questions](https://www.geekcert.com/1z0-1041-20.html)**